## Checklist for Searches

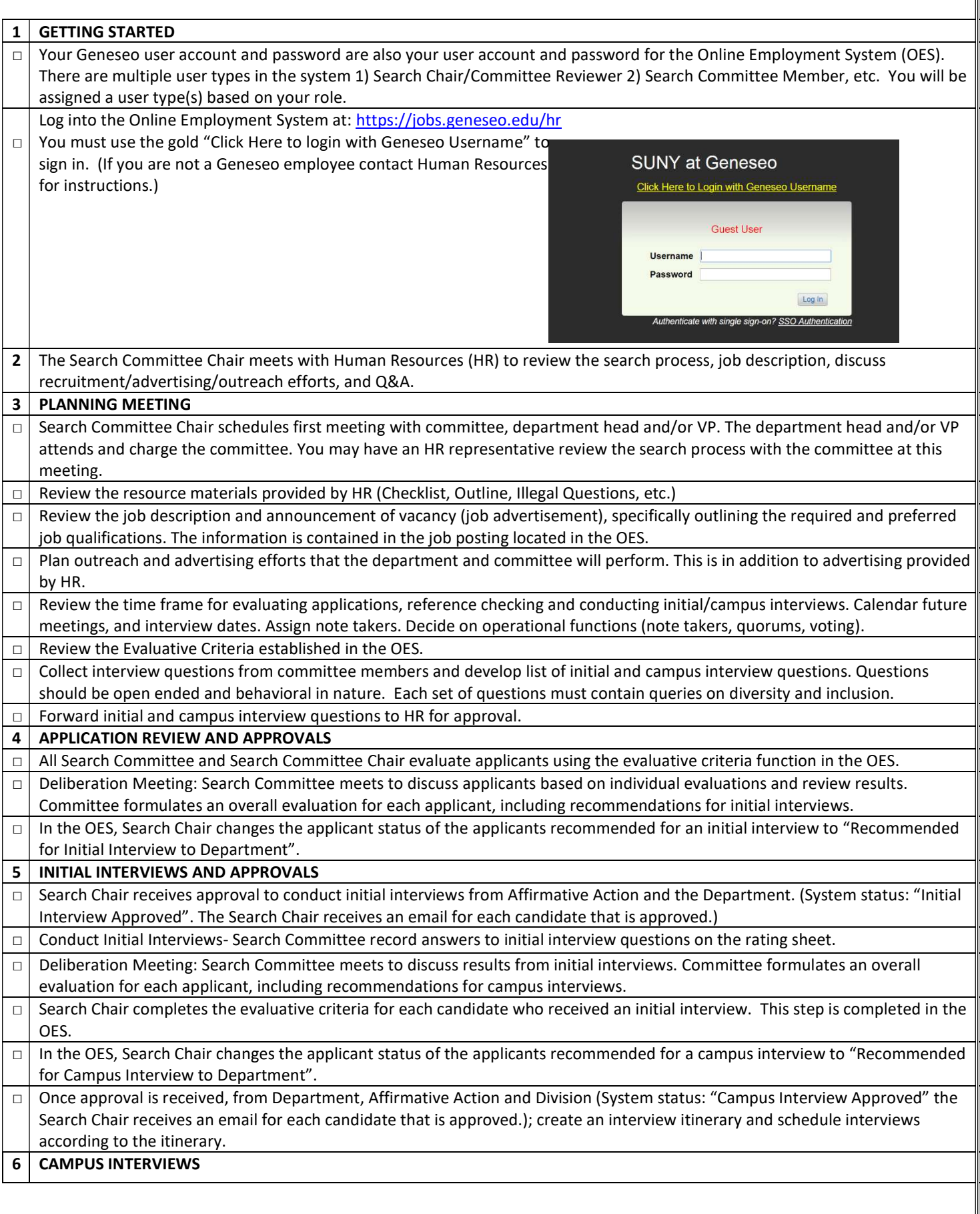

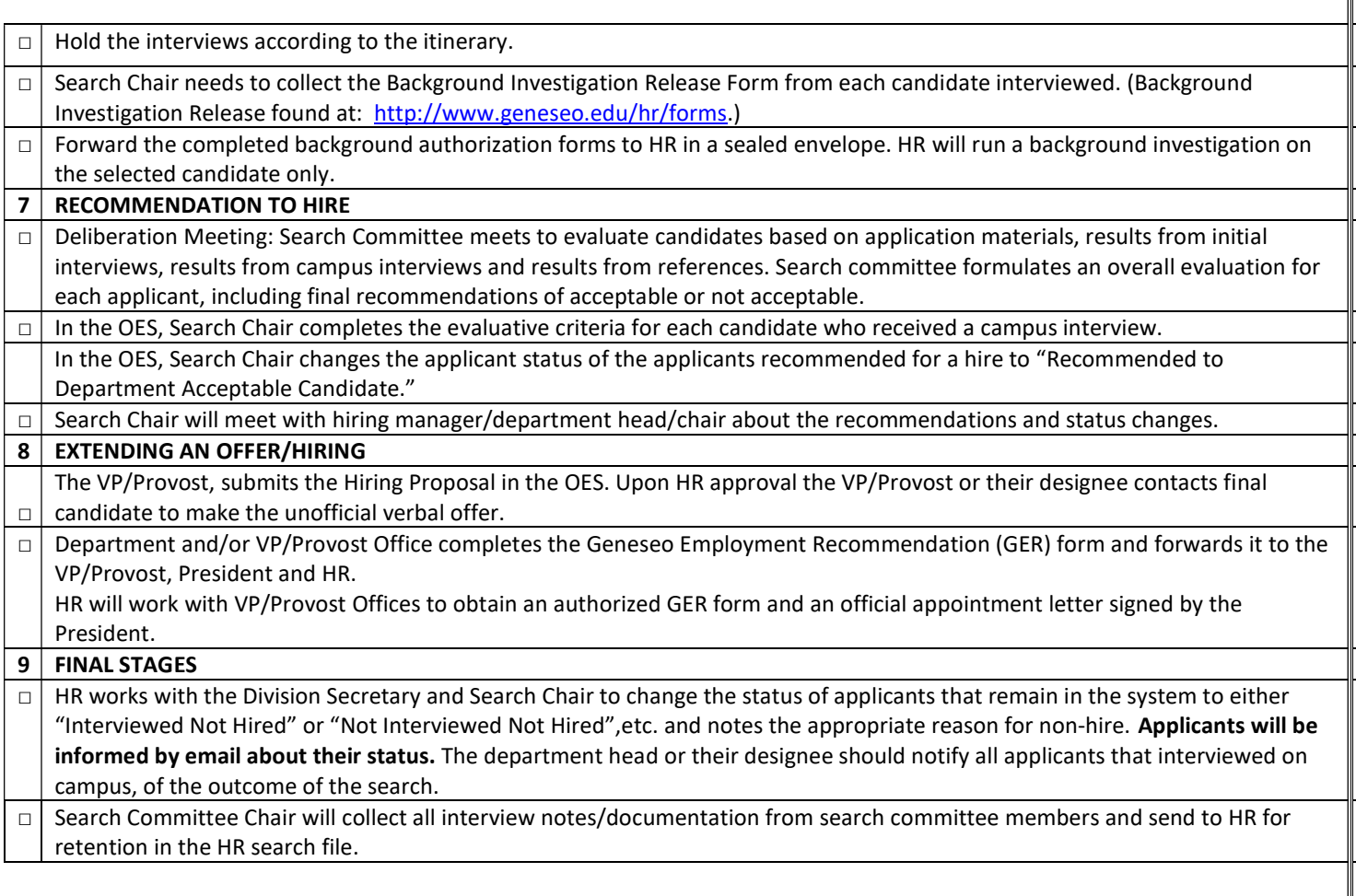